## SAP ABAP table P0039 AF {Additional Query Fields}

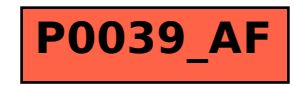